# Pham 106457

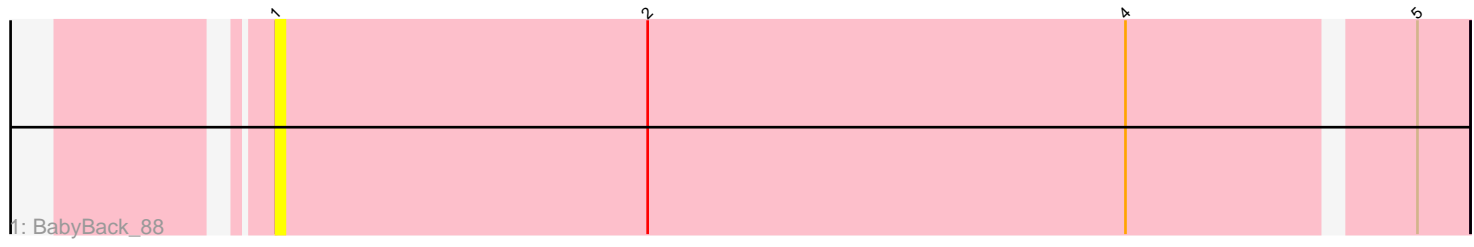

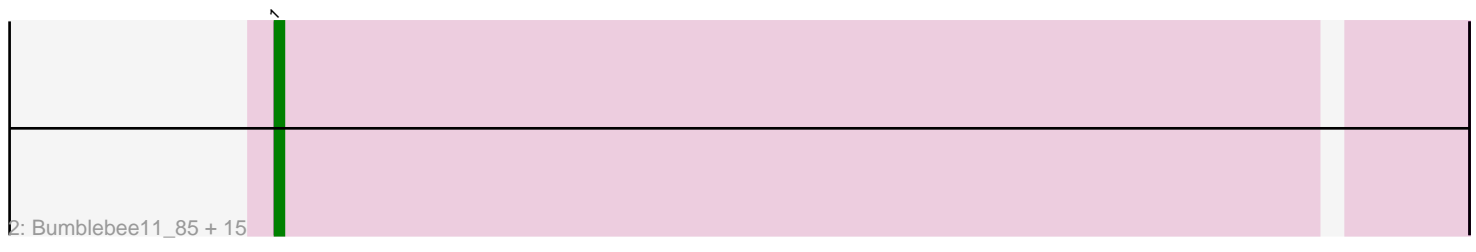

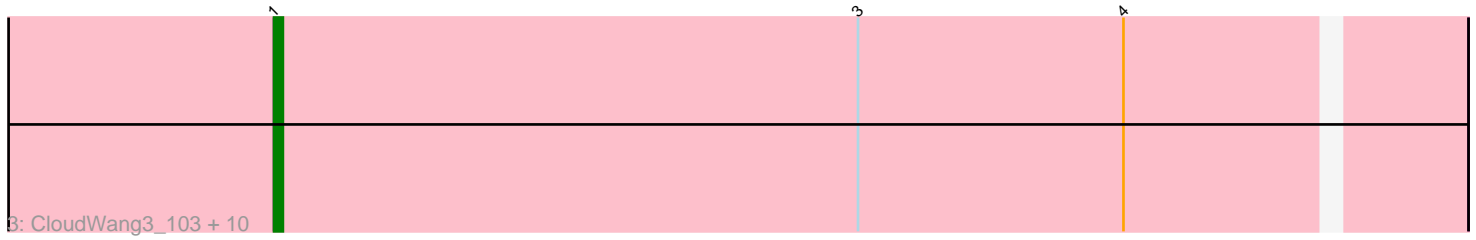

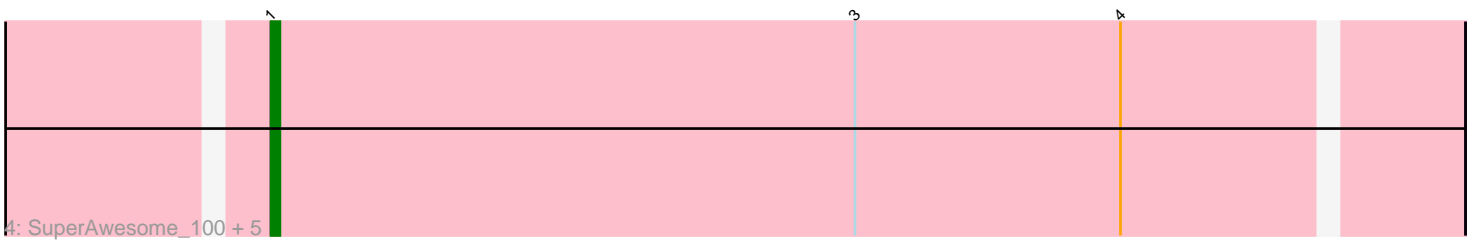

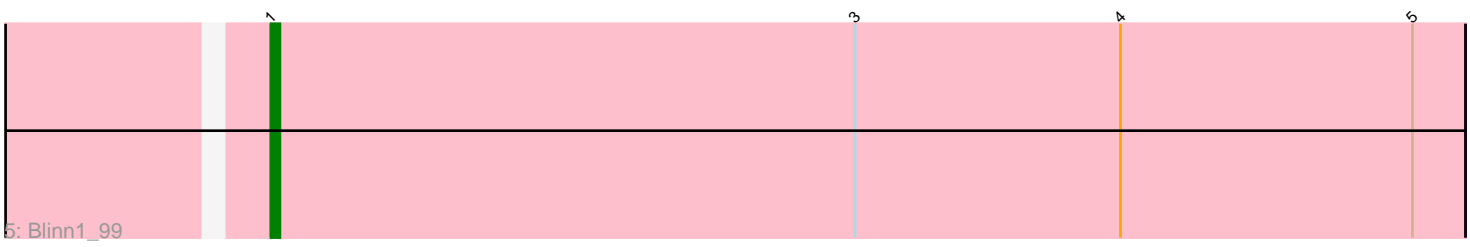

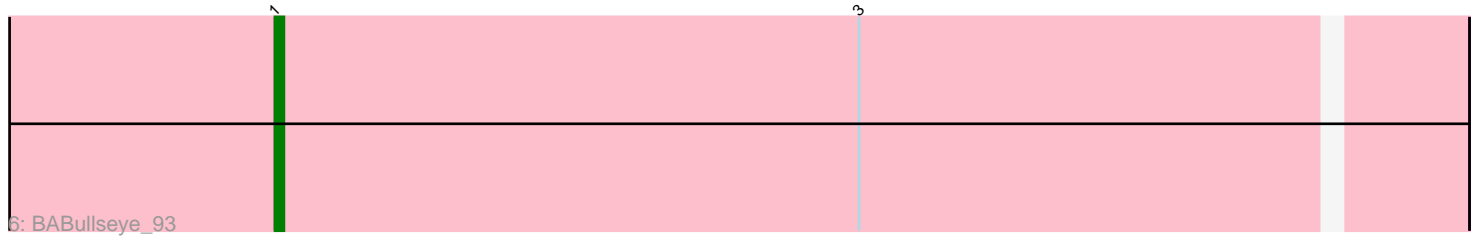

Note: Tracks are now grouped by subcluster and scaled. Switching in subcluster is indicated by changes in track color. Track scale is now set by default to display the region 30 bp upstream of start 1 to 30 bp downstream of the last possible start. If this default region is judged to be packed too tightly with annotated starts, the track will be further scaled to only show that region of the ORF with annotated starts. This action will be indicated by adding "Zoomed" to the title. For starts, yellow indicates the location of called starts comprised solely of Glimmer/GeneMark auto-annotations, green indicates the location of called starts with at least 1 manual gene annotation.

# Pham 106457 Report

This analysis was run 04/28/24 on database version 559.

Pham number 106457 has 36 members, 3 are drafts.

Phages represented in each track:

• Track 1 : BabyBack 88

• Track 2 : Bumblebee11\_85, Perplexer\_85, Achebe\_84, Xena\_84, Shygu2\_87, Datway\_86, Backyardigan\_83, Wizard007\_85, Cici\_85, Wile\_84, Katalie136\_85, Morpher26\_85, Badger\_84, PetiteSangsue\_86, Roosevelt\_86, AbbysRanger\_85 • Track 3 : CloudWang3\_103, Newrala\_99, Hexamo\_102, Candra\_98, Kazan\_101, Roksolana\_103, Artemis2UCLA\_102, VohminGhazi\_100, Hoot\_95, Jeffabunny\_91, SmellyB\_100

• Track 4 : SuperAwesome\_100, Kipper29\_100, Helmet\_104, Jordennis\_98,

JewelBug\_92, Pmask\_99

• Track 5 : Blinn1\_99

• Track 6 : BABullseye 93

## **Summary of Final Annotations (See graph section above for start numbers):**

The start number called the most often in the published annotations is 1, it was called in 33 of the 33 non-draft genes in the pham.

Genes that call this "Most Annotated" start:

• AbbysRanger\_85, Achebe\_84, Artemis2UCLA\_102, BABullseye\_93, BabyBack\_88, Backyardigan\_83, Badger\_84, Blinn1\_99, Bumblebee11\_85, Candra\_98, Cici\_85, CloudWang3\_103, Datway\_86, Helmet\_104, Hexamo\_102, Hoot\_95, Jeffabunny\_91, JewelBug\_92, Jordennis\_98, Katalie136\_85, Kazan\_101, Kipper29\_100, Morpher26\_85, Newrala\_99, Perplexer\_85, PetiteSangsue\_86, Pmask\_99, Roksolana\_103, Roosevelt\_86, Shygu2\_87, SmellyB\_100, SuperAwesome\_100, VohminGhazi\_100, Wile\_84, Wizard007\_85, Xena\_84,

Genes that have the "Most Annotated" start but do not call it: •

Genes that do not have the "Most Annotated" start: •

**Summary by start number:**

#### Start 1:

- Found in 36 of 36 ( 100.0% ) of genes in pham
- Manual Annotations of this start: 33 of 33
- Called 100.0% of time when present

• Phage (with cluster) where this start called: AbbysRanger 85 (A4), Achebe 84 (A4), Artemis2UCLA\_102 (A6), BABullseye\_93 (A6), BabyBack\_88 (A2), Backyardigan\_83 (A4), Badger\_84 (A4), Blinn1\_99 (A6), Bumblebee11\_85 (A4), Candra\_98 (A6), Cici\_85 (A4), CloudWang3\_103 (A6), Datway\_86 (A4), Helmet\_104 (A6), Hexamo\_102 (A6), Hoot\_95 (A6), Jeffabunny\_91 (A6), JewelBug\_92 (A6), Jordennis\_98 (A6), Katalie136\_85 (A4), Kazan\_101 (A6), Kipper29\_100 (A6), Morpher26\_85 (A4), Newrala\_99 (A6), Perplexer\_85 (A4), PetiteSangsue\_86 (A4), Pmask\_99 (A6), Roksolana\_103 (A6), Roosevelt\_86 (A4), Shygu2\_87 (A4), SmellyB\_100 (A6), SuperAwesome\_100 (A6), VohminGhazi\_100 (A6), Wile\_84 (A4), Wizard007\_85 (A4), Xena\_84 (A4),

#### **Summary by clusters:**

There are 3 clusters represented in this pham: A2, A4, A6,

Info for manual annotations of cluster A4: •Start number 1 was manually annotated 16 times for cluster A4.

Info for manual annotations of cluster A6: •Start number 1 was manually annotated 17 times for cluster A6.

## **Gene Information:**

Gene: AbbysRanger\_85 Start: 49921, Stop: 49790, Start Num: 1 Candidate Starts for AbbysRanger\_85: (Start: 1 @49921 has 33 MA's),

Gene: Achebe\_84 Start: 50062, Stop: 49931, Start Num: 1 Candidate Starts for Achebe\_84: (Start: 1 @50062 has 33 MA's),

Gene: Artemis2UCLA\_102 Start: 50452, Stop: 50321, Start Num: 1 Candidate Starts for Artemis2UCLA\_102: (Start: 1 @50452 has 33 MA's), (3, 50386), (4, 50356),

Gene: BABullseye\_93 Start: 48590, Stop: 48459, Start Num: 1 Candidate Starts for BABullseye\_93: (Start: 1 @48590 has 33 MA's), (3, 48524),

Gene: BabyBack\_88 Start: 51947, Stop: 51816, Start Num: 1 Candidate Starts for BabyBack\_88: (Start: 1 @51947 has 33 MA's), (2, 51905), (4, 51851), (5, 51821),

Gene: Backyardigan\_83 Start: 49937, Stop: 49806, Start Num: 1 Candidate Starts for Backyardigan\_83: (Start: 1 @49937 has 33 MA's),

Gene: Badger\_84 Start: 49903, Stop: 49772, Start Num: 1 Candidate Starts for Badger\_84: (Start: 1 @49903 has 33 MA's),

Gene: Blinn1\_99 Start: 50189, Stop: 50055, Start Num: 1 Candidate Starts for Blinn1\_99: (Start: 1 @50189 has 33 MA's), (3, 50123), (4, 50093), (5, 50060),

Gene: Bumblebee11\_85 Start: 49903, Stop: 49772, Start Num: 1 Candidate Starts for Bumblebee11\_85: (Start: 1 @49903 has 33 MA's),

Gene: Candra\_98 Start: 50298, Stop: 50167, Start Num: 1 Candidate Starts for Candra\_98: (Start: 1 @50298 has 33 MA's), (3, 50232), (4, 50202),

Gene: Cici\_85 Start: 49916, Stop: 49785, Start Num: 1 Candidate Starts for Cici\_85: (Start: 1 @49916 has 33 MA's),

Gene: CloudWang3\_103 Start: 50981, Stop: 50850, Start Num: 1 Candidate Starts for CloudWang3\_103: (Start: 1 @50981 has 33 MA's), (3, 50915), (4, 50885),

Gene: Datway\_86 Start: 49933, Stop: 49802, Start Num: 1 Candidate Starts for Datway\_86: (Start: 1 @49933 has 33 MA's),

Gene: Helmet\_104 Start: 50926, Stop: 50795, Start Num: 1 Candidate Starts for Helmet\_104: (Start: 1 @50926 has 33 MA's), (3, 50860), (4, 50830),

Gene: Hexamo\_102 Start: 50467, Stop: 50336, Start Num: 1 Candidate Starts for Hexamo\_102: (Start: 1 @50467 has 33 MA's), (3, 50401), (4, 50371),

Gene: Hoot\_95 Start: 48115, Stop: 47984, Start Num: 1 Candidate Starts for Hoot\_95: (Start: 1 @48115 has 33 MA's), (3, 48049), (4, 48019),

Gene: Jeffabunny\_91 Start: 47070, Stop: 46939, Start Num: 1 Candidate Starts for Jeffabunny\_91: (Start: 1 @47070 has 33 MA's), (3, 47004), (4, 46974),

Gene: JewelBug\_92 Start: 48637, Stop: 48506, Start Num: 1 Candidate Starts for JewelBug\_92: (Start: 1 @48637 has 33 MA's), (3, 48571), (4, 48541),

Gene: Jordennis\_98 Start: 50541, Stop: 50410, Start Num: 1 Candidate Starts for Jordennis\_98: (Start: 1 @50541 has 33 MA's), (3, 50475), (4, 50445),

Gene: Katalie136\_85 Start: 49903, Stop: 49772, Start Num: 1 Candidate Starts for Katalie136\_85: (Start: 1 @49903 has 33 MA's),

Gene: Kazan\_101 Start: 50268, Stop: 50137, Start Num: 1 Candidate Starts for Kazan\_101: (Start: 1 @50268 has 33 MA's), (3, 50202), (4, 50172),

Gene: Kipper29\_100 Start: 50316, Stop: 50185, Start Num: 1 Candidate Starts for Kipper29\_100: (Start: 1 @50316 has 33 MA's), (3, 50250), (4, 50220),

Gene: Morpher26\_85 Start: 49924, Stop: 49793, Start Num: 1 Candidate Starts for Morpher26\_85: (Start: 1 @49924 has 33 MA's),

Gene: Newrala\_99 Start: 50706, Stop: 50575, Start Num: 1 Candidate Starts for Newrala\_99: (Start: 1 @50706 has 33 MA's), (3, 50640), (4, 50610),

Gene: Perplexer\_85 Start: 49904, Stop: 49773, Start Num: 1 Candidate Starts for Perplexer\_85: (Start: 1 @49904 has 33 MA's),

Gene: PetiteSangsue\_86 Start: 49907, Stop: 49776, Start Num: 1 Candidate Starts for PetiteSangsue\_86: (Start: 1 @49907 has 33 MA's),

Gene: Pmask\_99 Start: 50907, Stop: 50776, Start Num: 1 Candidate Starts for Pmask\_99: (Start: 1 @50907 has 33 MA's), (3, 50841), (4, 50811),

Gene: Roksolana\_103 Start: 50810, Stop: 50679, Start Num: 1 Candidate Starts for Roksolana\_103: (Start: 1 @50810 has 33 MA's), (3, 50744), (4, 50714),

Gene: Roosevelt\_86 Start: 50144, Stop: 50013, Start Num: 1 Candidate Starts for Roosevelt\_86: (Start: 1 @50144 has 33 MA's),

Gene: Shygu2\_87 Start: 50061, Stop: 49930, Start Num: 1 Candidate Starts for Shygu2\_87: (Start: 1 @50061 has 33 MA's),

Gene: SmellyB\_100 Start: 50262, Stop: 50131, Start Num: 1 Candidate Starts for SmellyB\_100: (Start: 1 @50262 has 33 MA's), (3, 50196), (4, 50166),

Gene: SuperAwesome\_100 Start: 50946, Stop: 50815, Start Num: 1 Candidate Starts for SuperAwesome\_100: (Start: 1 @50946 has 33 MA's), (3, 50880), (4, 50850),

Gene: VohminGhazi\_100 Start: 50263, Stop: 50132, Start Num: 1

Candidate Starts for VohminGhazi\_100: (Start: 1 @50263 has 33 MA's), (3, 50197), (4, 50167),

Gene: Wile\_84 Start: 49933, Stop: 49802, Start Num: 1 Candidate Starts for Wile\_84: (Start: 1 @49933 has 33 MA's),

Gene: Wizard007\_85 Start: 49659, Stop: 49528, Start Num: 1 Candidate Starts for Wizard007\_85: (Start: 1 @49659 has 33 MA's),

Gene: Xena\_84 Start: 49941, Stop: 49810, Start Num: 1 Candidate Starts for Xena\_84: (Start: 1 @49941 has 33 MA's),